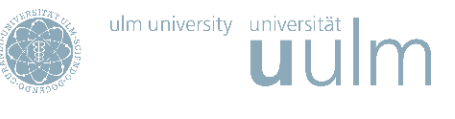

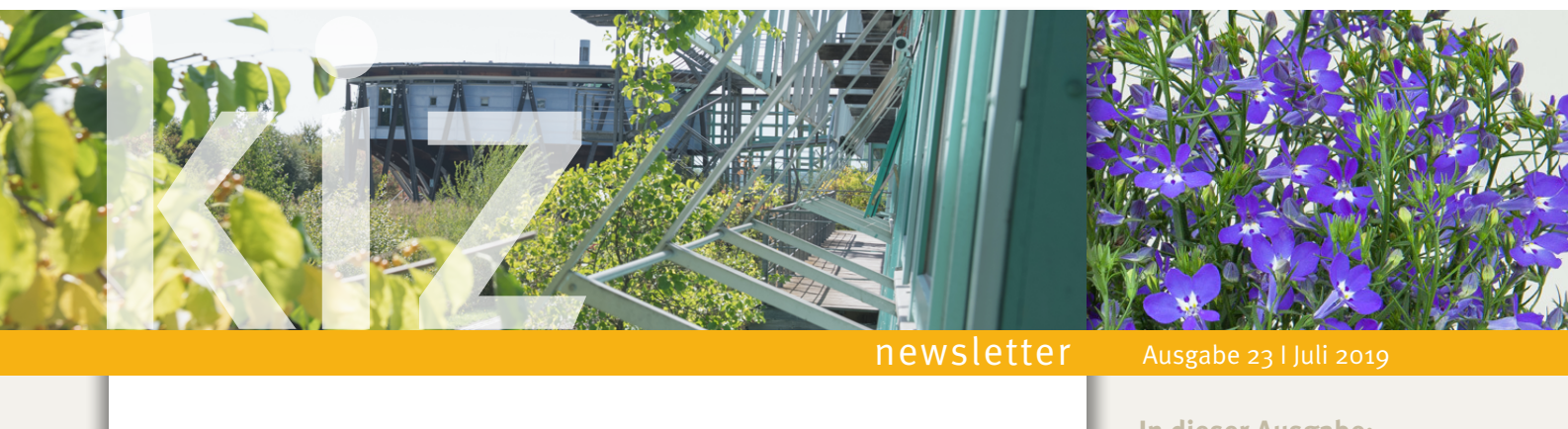

#### Liebe Leserinnen und Leser!

Sommerzeit: Reisezeit! Badezeit! Mückenplage! Hitzefrei! Von wegen: alle Services müssen weiter sicher gewährleistet sein. Passen Sie daher Ihr Zertifikat an, welches Ihr Gerät für den sicheren Verbindungsaufbau mit dem VPN-Server benötigt. Wir geben in dieser Sommer-Ausgabe unseres Newsletters Tipps für die Gewährleistung der Open-Access-Pflicht im Rahmen von HORIZON 2020 und berichten vom erfolgreichen Abschluss von Projekten im Forschungsdatenmanagement. In den PC Pools sind die neuen kiz Print Services gestartet und erleichtern Ihnen das Ausdrucken. Wenn Sie schon immer mal in der Videokollektion JoVe stöbern wollten dazu ist jetzt Gelegenheit im Rahmen eines Trials bis 25.7.2019. Und falls Sie noch einen Lese-Tipp für die Semesterferien benötigen: zum 500. Todestag von Universalgenie Leonardo da Vinci gibts neue Biografien... Und last not least: schauen Sie sich doch mal das Insekt/Flugobjekt im Foyer an, das nicht sticht, sondern nur schwebt ......

Einen guten Sommer wünscht Ihnen

Ihr PR-Team des kiz

Beratung und Hilfe

#### Reduzierte Services im kiz am Tag des Betriebsausflugs

Das kiz ist am Mittwoch, den 24. Juli auf seinem diesjährigen Betriebsausflug. Dennoch müssen Sie nicht auf alle unsere Services verzichten.

- n Der Service-Point Ausleihe ist geöffnet von 8:00 22:30 Uhr
- Der Lesesaal ist von 8:00 23:00 Uhr geöffnet. n Die Bereichsbibliothek Helmholtzstraße ist von
- 8:00 13:00 Uhr geöffnet.
- Der Service-Point Druck ist von 8:30 15:30 Uhr geöffnet.
- Die IT-Sprechstunde ist von 9:00 12 Uhr und 13:00 - 15:00 Uhr geöffnet.

#### Geschlossen sind:

- **n** Helpdesk
- n Service-Point Fernleihe

#### **In dieser Ausgabe:**

- $\rightarrow$  Beratung und Hilfe
- $\rightarrow$  Wissenschaftliche [Informationsdienste](#page-1-0)
- $\rightarrow$  [Campus & Business](#page-3-0)
- $\rightarrow$  IT-Sicherheit
- $\rightarrow$  Netzwerk und Konnektivität
- $\rightarrow$  [Medien](#page-5-0)
- $\rightarrow$  [Wussten Sie schon?](#page-6-0)
- $\rightarrow$  [Schon gelesen?](#page-7-0)
- $\rightarrow$  [Impressum](#page-7-0)

#### Helpdesk neue Kontaktzeiten seit 1. Juli 2019

Der kiz-Helpdesk ist ab Montag, 1. Juli 2019  $M_0 - Do$  8:00 - 18:00 Uhr Fr 8:00 - 16:00 Uhr erreichbar.

## <span id="page-1-0"></span>7 newsletter

Wissenschaftliche Informationsdienste

### JoVE: Ein Video sagt mehr als 1000 Bilder

#### JOVE Trial vom 26.6. bis 25.7.2019

Immer wieder fragen Nutzer nach der Zugänglichkeit von  $\rightarrow$  [JoVE.](https://www.jove.com/?utm_source=joveemea&utm_medium=email&utm_campaign=emea2019trialsupport) Vom 26.06. - 25.07.2019 haben Sie uneingeschränkten Zugang zu allen Inhalten von:

- $\blacksquare$   $\rightarrow$  [JoVE Video Journal](https://www.jove.com/journal?utm_source=joveemea&utm_medium=email&utm_campaign=emea2019trialsupport) der weltweit ersten peer-reviewed wissen schaftlichen Videoressource
- <sub>"\*</sub> [JoVE Science Education](https://www.jove.com/science-education-library?utm_source=joveemea&utm_medium=email&utm_campaign=emea2019trialsupport) Videosammlungen zu Schlüsselkon zepten und grundlegenden Techniken auf der Ebene des Grund studiums. Machen Sie das Beste aus Ihrem  $\rightarrow$  [JoVE Trial.](https://www.jove.com/?utm_source=joveemea&utm_medium=email&utm_campaign=emea2019trialsupport)

Alle  $\rightarrow$  [JoVE Science Education](https://www.jove.com/science-education-library?utm_source=joveemea&utm_medium=email&utm_campaign=emea2019trialsupport) Videos sind nun mit deutschen Untertiteln verfügbar. Klicken Sie einfach auf den Button "CC" im Video und auf Ihre gewünschte Sprache. Nehmen Sie sich bitte etwas Zeit und stöbern Sie im Angebot.

Wenn Sie JoVE für eine nützliche Ressource halten, geben Sie uns bitte Rückmeldung an  $\rightarrow$  [Pia Schmücker.](mailto:pia.schmuecker@uni-ulm.de)

#### Abschluss von drei Projekten zur Unterstützung des Forschungsdatenmanagements (FDM): SARA, RePlay-DH und CiTAR

Die drei vom MWK Baden-Württemberg geförderten FDM-Projekte SARA, RePlay-DH und CiTAR mit Beteiligung des kiz sind inzwischen zu Ende bzw. werden in Kürze abgeschlossen. Aus diesem Anlass finden Sie hier kompakt die wichtigsten Informationen zu den Projekten.

#### SARA

#### Software Archiving of Research Artefacts

Im Projekt "Software Archiving of Research Artefacts" (SARA) wurde ein Webservice entwickelt, der Forschende bei der Archivierung von Softwareartefakten aus Git-Repositories unterstützt. Im Fallbeispiel arbeiten Forschende mit einer GitLab-Instanz oder auf GitHub. Über ein User Interface können Forschende Git-Projekte auswählen und verschiedene Einstellungen vornehmen, z.B. die von SARA extrahierten Metadaten ergänzen, bestimmte Branches (de)selektieren, die Entwicklungshistorie mitspeichern (bei Bedarf auch in gekürzter Form) und sich zwischen einer privaten und öffentlichen Archivierung entscheiden. SARA archiviert das Softwareartefakt nach den vom Forschenden festgelegten Kriterien in einem Git-Archiv. Zusätzlich kann ein zitierfähiger Nachweis erstellt werden, indem ein Metadatensatz im Publikationssystem / Institutionellen Repositorium der Einrichtung angelegt und mit einem Persistent Identifier (z.B. DOI) versehen wird. Dadurch wird die Forschungsleistung nach außen sichtbar gemacht und eine dauerhafte Referenzierung der Softwareartefakte ermöglicht.

 $\rightarrow$  <https://sara-service.org>

# pve

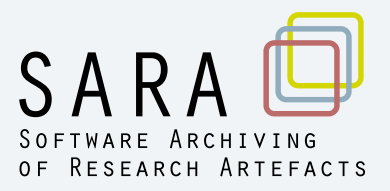

#### RePlay-DH

Das Projekt RePlay-DH beschäftigte sich mit Lösungen für die nachhaltige Dokumentation heterogener Arbeitsprozesse im Forschungsalltag, fokussiert auf das Fallbeispiel der Digitalen Geisteswissenschaften. Im Verlauf des Projekts wurde ein kompaktes und flexibles Schema für Prozessmetadaten erarbeitet und ein Java-Werkzeug entwickelt, um es Benutzern zu erleichtern, diese Metadaten bereits im aktiven Forschungs-Workflow aufzunehmen. Die Software ist unter einer Open-Source Lizenz frei auf GitHub verfügbar und kann direkt mit diversen Typen institutioneller Repositorien verknüpft werden, um ein einfaches Speichern, Teilen und Veröffentlichen von (Meta)Daten zu ermöglichen. Eine Nutzerstudie mit exemplarischen Endnutzern und ein Workshop dienten der Sichtbarmachung in der Community und der optimalen Anpassung des RePlay-DH Clients auf die Bedürfnisse von Fachwissenschaftlern.  $\rightarrow$  <http://www.ub.uni-stuttgart.de/replay>

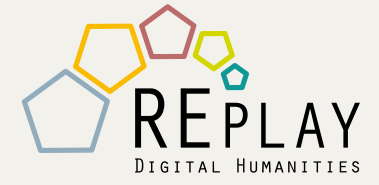

#### **CiTAR**

Citing and Archiving Research

The aim of the project is to create services for long-term preservation and archiving of scientific research from High Performance Computing (HPC). CiTAR realizes the re-use of research data and long-term availability in terms of a modern research data management. To reproduce scientific results the experimental setup is necessary. Nowadays, hardware and software components are frequently updated, so the working state can be easily lost.

To help scientists save their research experiments two services were developed. One of them archives the scientific environment with experiment data from HPC. As a result the user will get a container in a popular container format like Docker or Singularity with the experimental data, software and environment. It can be easily stored and re-run at the second CiTAR service - Emulation-As-A-Service (EAAS), which is used for image and container storage services and virtual machine runtime environments.

 $\rightarrow$  http://citar.eaas.uni-freiburg.de/

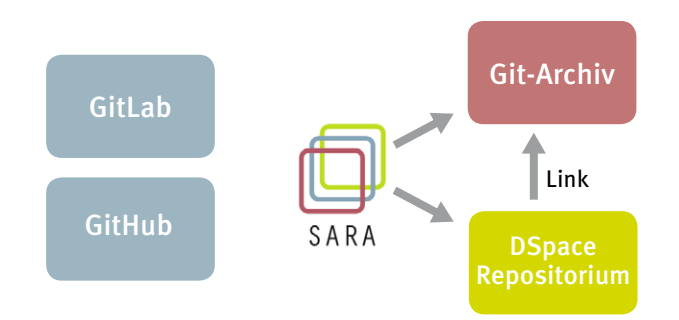

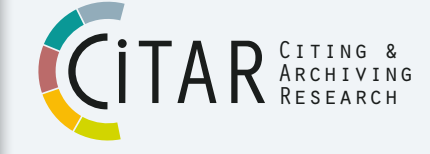

#### <span id="page-3-0"></span>Campus und Business

#### "Campus digital? Aber sicher!"

Vom 6.-8. Mai 2019 traf sich die Nutzergruppe Hochschulverwaltung des Deutschen Forschungsnetzes (DFN) zu der vom kiz mitveranstalteten Tagung im Stadthaus Ulm: EU-Datenschutzgrundverordnung sowie organisatorische, rechtliche und technische  $\rightarrow$  [Aspekte der Digitalisierung und der IT-Sicherheit](https://www.hochschulverwaltung.de/tagungen/ulm2019/) standen u.a. auf der Tagesordnung.

Wissenschaftliche Informationsdienste

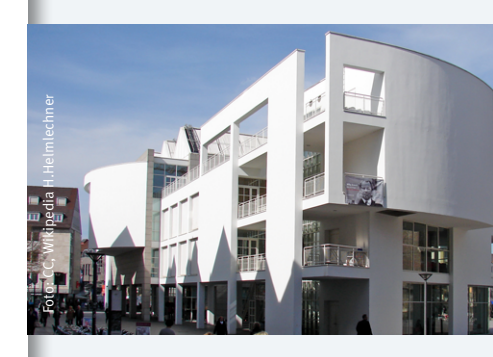

#### Tipps zur Einhaltung der Open Access-Pflicht in Horizon 2020

In diesem Jahr ist es von Seiten der Europäischen Kommission zu ersten Sanktionen (Einfrieren laufender Projektmittel) gekommen, wenn die Open-Access-Verpflichtung nach Artikel 29.2 des Model Grant Agreements nicht erfüllt wurde. Zudem hat der Nationale Open-Access-Kontaktpunkt die Projektverantwortlichen erneut auf die bestehenden Verpflichtungen in Bezug auf Open Access Publizieren aufmerksam gemacht. Die Europäische Kommission fordert, für die im Rahmen von Horizon 2020 geförderten Projekte, die Publikation im Open Access und die Hinterlegung jeder Peer-Review-Veröffentlichung in einem nicht-kommerziellen Repositorium. Damit einem Projekt die EU-Projektmittel im vollen Umfang bis zum Projektende zur Verfügung stehen, ist es erforderlich, dass entweder im Grünen oder Goldenen Open Access veröffentlicht wird. Wir möchten diesen Hintergrund gerne dazu nutzen, Sie auf unsere Services und die vorhandene Unterstützung zum Thema aufmerksam zu machen:

Das Kommunikations- und Informationszentrum (kiz) der Universität Ulm bietet Ihnen Beratungsmöglichkeiten rund um Open Access, Forschungsdatenmanagement und Zweitveröffentlichungen an. OPARU - das institutionelle Repositorium der Universität Ulm - steht allen Angehörigen der Universität Ulm zur Verfügung. Auf OPARU veröffentlichte Beiträge, die im Rahmen der EU-Projekte FP7 und Horizon 2020 entstanden sind, werden automatisch an OpenAIRE gemeldet und dort auf der jeweiligen Projekt-Webseite unter den Projekt-Publikationen aufgeführt. Sie erscheinen au-Berdem im EU-Projektinformationsportal CORDIS, im "Participant Portal" und können der dort geführten Publikationsliste hinzugefügt werden. Das kiz steht für Rückfragen zur Verfügung und bietet Einzelberatungen sowie Workshops für Wissenschaftler an. Weitere Informationen und Ansprechpartner finden Sie auf unserer  $\rightarrow$  Webseite zum Thema Open [Access](https://www.uni-ulm.de/en/einrichtungen/kiz/service-katalog/wid/publikationsmanagement/oap/oa-h2020/) in Horizon 2020.

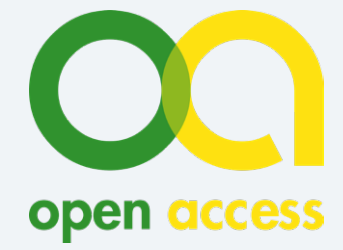

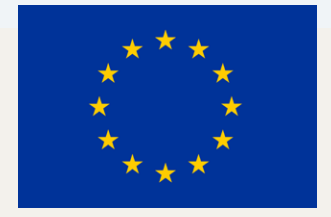

#### Wissenschaftliche Informationsdienste

#### Tipps zu Open-Access

F: Wie komme ich meiner Open-Access-Verpflichtung nach, wenn ich in einem herkömmlichen Journal veröffentliche, das die Artikel nur kostenpflichtig zugänglich macht (Closed Access)?

A: Laden Sie spätestens am Tag der Veröffentlichung die Publikation auf OPARU hoch. Diese Form der Zweitveröffentlichung (grüner Weg) muss spätestens nach 6 Monaten (in STM-Fächern, bei SSH-Fächern sind es 12 Monate) öffentlich zugänglich sein. Eine bestehende Embargofrist teilen Sie bitte beim Upload auf OPARU in dem Freifeld "Bemerkung" mit. Der Beitrag wird dann erst nach Ablauf der Frist freigeschaltet. Bei Bedarf können Sie vor der Veröffentlichung in OPARU Rücksprache mit dem Service-Point Publikationsmanagement halten.

#### F: Wie komme ich meiner Open-Access-Verpflichtung nach, wenn ich in einem Closed-Access Journal veröffentliche und eine Embargofrist von mehr als sechs Monaten gefordert wird oder keine Zweitveröffentlichung zugelassen ist?

A: Prüfen Sie, ob das gewählte Journal eine Hybrid-Variante anbietet und die Möglichkeit besteht, einzelne Artikel im Open Access zu veröffentlichen. Erfragen Sie, ob es gesonderte Embargo-Regelungen für Teilnehmer an EU-Projekten gibt. Nehmen Sie mit dem Verlag Verbindung auf und schließen Sie Sondervereinbarungen ab. Entsprechende Vertragsamendments können gerne auf Anfrage vom kiz (oa [at] uni-ulm.de) zur Verfügung gestellt werden. Bitte beachten Sie: Sofern keine Zweitveröffentlichung innerhalb von sechs Monaten möglich ist, kann nicht EUantragskonform in diesen Journals publiziert werden.

#### F: Ich veröffentliche in einem Open-Access-Journal (goldener Weg). Sind damit alle Vorgaben erfüllt?

A: Sie müssen zusätzlich dafür Sorge tragen, dass Ihre Publikation in einem nicht-kommerziellen Repositorium veröffentlicht wird. Diese Forderung soll die Langzeitverfügbarkeit der Publikation gewährleisten. Der Nachweis in einem Repositorium hat so schnell wie möglich zu erfolgen, d.h. zum Zeitpunkt der Publikation. Am einfachsten kommen Sie dieser Verpflichtung nach, indem Sie Ihre Veröffentlichung auf OPARU hochladen.

#### F: Kann ich ein anderes Repositorium als OPARU nutzen?

A: Die Nutzung fachspezifischer Repositorien ist ebenso möglich, beispielsweise empfiehlt sich für die Lebenswissenschaften: Europe PubMed Central  $\rightarrow$  <http://europepmc.org> und für die Bereiche Physik, Mathematik, Informatik, Statistik, Finanzmathematik und Biologie: arXiv ... <http://arxiv.org>. Gegebenenfalls müssen Sie die entsprechenden Publikationsnachweise dann aber in den EU-Portalen selbstständig führen.

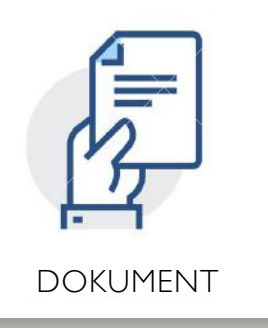

F: Welche Artikelversion kann ich für eine Open Access Publikation nutzen?

> A: Eine maschinenlesbare elektronische Kopie Ihres veröffentlichten PDFs:

 $\blacksquare$  entweder das finale Verlags-PDF, mindestens aber ■ die akzeptierte Manuskriptfassung inklusive Peer-Review (i.d.R. nicht im Verlags-Layout). Beachten Sie die Embargozeiten und Konditionen zur Zweitveröffentlichung der jeweiligen Zeitschriften.

#### <span id="page-5-0"></span>IT-Sicherheit

#### VPN via IPSec

Anfang Juli 2019 lief ein zentrales Sicherheits-Zertifikat ab, welches Ihr Gerät für den sicheren Verbindungsaufbau mit dem VPN-Server benötigt. Damit der Verbindungsaufbau via IPSec mit Ihrem Gerät weiterhin funktioniert, muss dessen Konfiguration angepasst werden.

Auf den  $\cdot\cdot\cdot$  [VPN-Seiten](https://www.uni-ulm.de/einrichtungen/kiz/service-katalog/netzwerk-konnektivitaet/vpn/vpn-ipsec/) des kiz sind neue Konfigurationsprofile/Zertifikate hinterlegt.

Seit dem 5.7.2019 ist eine Verbindung per IPSec nur noch mit den neuen Zertifikaten möglich.

#### Medien

#### Die neuen KIZ PRINT SERVICES in den kiz PC Pools erfolgreich gestartet

Nachdem es langsam Zeit wurde, das seit ca. 25 Jahren laufende Druck System der kiz PC Pools aufzufrischen, wurde nun erfolgreich umgesattelt auf das neue "kiz print services" System. Ein wesentliches Feature ist, dass nun nur noch mit dem followme - Feature hantiert wird, was bereits im alten System auch schon erfolgreich über ein Jahr getestet wurde und sehr viel Zuspruch durch die Nutzerschaft erfahren hat. Damit war es auch gerade für die Nutzer keine radikale Umstellung, da viele das Prinzip des ,followme-Druckens' bereits kannten. Das Prinzip basiert darauf, dass Sie nun mit nur einer Warteschlange (Queue) auskommen und in diese sämtliche Druckjobs geschickt werden. Wo der Druckjob schließlich herauskommt, entscheidet jeder selber: Das Papier wird erst bedruckt sobald die Chipkarte an den Kartenleser des Druckers gehalten wird, der mit einer Release-Station gekoppelt ist.

An dem Display mit Touch-Funktion können Status-Meldungen wie Druckkosten an dem gekoppelten Drucker als auch individuelle Anzeigen wie Druckerguthaben (Studierenden Druckerpunkte) bequem und einfach durch Dranhalten der Chipkarte angezeigt werden.

Daneben gibt es ein einziges Einstiegsportal/Web-Frontend, um die eigenen Druckjobs zu verwalten - wie z.B. wartende Druckjobs zu canceln oder sich bereits gelaufene Druckaufträge anzeigen zu lassen.

- 1. In allen kiz-Windows-PC-Pools ist der Dienst mit den dortigen Druckern eingeführt / umgestellt (Juli 2019). Die kiz-Linux-PC-Pools werden ab August 2019 umgestellt.
- 2. Sie können Ihren eigenen Laptop ebenso aufsetzen, beispielsweise im WLAN-Netz der Universität oder auch von zu Hause aus, wenn Sie dazu eine VPN-Netzwerksverbindung aufgesetzt haben.
- 3. Schließlich können Sie in die ,FollowMe' Queue beim Web-Frontend (->online Druck) PDF-Dateien zum Drucken hochladen.

Relevante Seiten: **Weblogin der neuen**  [KIZ PRINT SERVICES](https://print.uni-ulm.de)

**WE [Drucken im Netz \(SB\)](https://www.uni-ulm.de/index.php?id=2632)** 

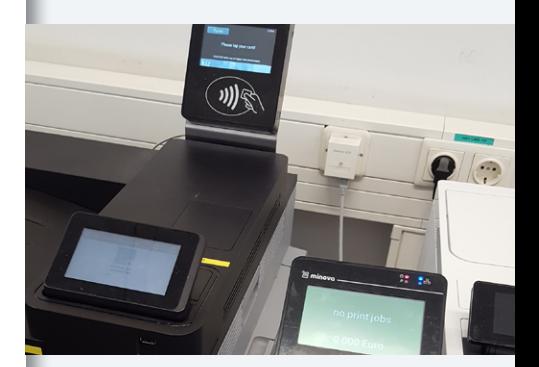

Die Einführung in den PC-Pools startete Anfang April 2019 und nach 3 Monaten sind ca. 4.000 Studierende damit in Berührung gekommen und bis jetzt scheinen keine großen Probleme aufzutauchen - natürlich gibt es immer etwas zu verbessern.

Sehr erfreulich ist, dass der Papierabfall wie erwartet stark zurückgegangen ist und zudem die seither notwendigen Trennseiten auf gelben Blättern einfach weggefallen sind, wodurch ebenfalls viel eingespart wird.

> **Paper** Save Trees

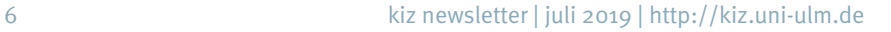

## <span id="page-6-0"></span>kiz newsletter Ausgabe 23 I Juli 2019

#### Netzwerk und Konnektivität

#### WLAN AccessPoints / Hotspots an der Uni Ulm

Unser WLAN  $\oplus$  [welcome](https://www.uni-ulm.de/einrichtungen/kiz/service-katalog/netzwerk-konnektivitaet/wlan/welcome/) und  $\oplus$  [eduroam](https://www.uni-ulm.de/einrichtungen/kiz/service-katalog/netzwerk-konnektivitaet/wlan/eduroam/) bietet Ihnen den Zugang zum Internet. Um einen störungsfreien Betrieb zu gewährleisten, dürfen keine eigenen WLAN-AccessPoints bzw. eigene Hotspots betrieben werden. Das kiz hat die Funkhoheit in den Gebäuden der Universität Ulm! Hintergründe, warum fremde WLAN-AccessPoints nicht erlaubt sind:

■ Ein am Uninetz angebundener "nicht kiz" AccessPoint unterläuft die zentralen Schutzmechanismen im Datennetz, da er eine Hintertür zum internen Uninetz darstellt.

■ WLAN-AccessPoints arbeiten nur in einem begrenzten, gemeinsam genutzten Funkfrequenzbereich (Funkkanälen), deshalb müssen bei allen auf dem Unigelände eingesetzten AccessPoints die Funkkanäle und die jeweiligen Sendeleistungen abgestimmt werden.

Sollte in einem Uni-Bereich die WLAN-Abdeckung nicht ausreichend sein oder Ihnen fremde SSIDs (Service Set Identifier) auffallen, dann schreiben Sie eine E-Mail an unseren  $\rightarrow$  [Helpdesk](mailto:helpdesk@uni-um.de).

#### Medien

#### Umfrage Vorlesungsaufzeichnung

Das Team der Vorlesungsaufzeichnung hat auf der Ideenmesse Digitalisierung im April 2019 an der Uni Ost eine Umfrage mit Professor\*innen, Dozent\*innen, nicht wissenschaftlichen Mitarbeiter\*innen und Studierenden durchgeführt. Wir stellten Fragen zum Alltagsverhalten und zur persönlichen Einstellung zur Vorlesungsaufzeichnung. Ziel war es herauszufinden, ob es Korrelationen zwischen Verhalten und Einstellung zur Vorlesungsaufzeichnung gibt. Natürlich streng wissenschaftlich... ;-) Die teils überraschenden Ergebnisse wurden groß ausgedruckt und als Marketingmaßnahme an verschiedenen Stellen der Uni ausgehängt. **Worlesungsaufzeichnung beantragen** Fram der Vorlesungsaufzeichnung hat auf der Ideenmesse Digitali-<br>
erung im April 2019 an der Uni Ost eine Umfrage mit Professor\*innen,<br>
ozent\*innen, nicht wissenschaftlichen Mitarbeiter\*innen und Studie-<br>
ersönlichen Einst Persönlichen Einstellung zur Vorlesungsaufzeichnung. Ziel war es her-<br>auszufinden, ob es Korrelationen zwischen Verhalten und Einstellung<br>zur Vorlesungsaufzeichnung gibt. Natürlich streng wissenschaftlich... ;-)<br>Die teils Umfrage Vorlesungsaufzeichnung<br>Das Team der Vorlesungsaufzeichnung hat a<br>sierung im April 2019 an der Uni Ost eine Ur<br>Dozent\*innen, nicht wissenschaftlichen Mit<br>renden durchgeführt. Wir stellten Fragen zur<br>persönlichen Ein sierung im April 2019 an der Uni Ost eine Umfrage mit Professor\*innen,<br>Dozent\*innen, nicht wissenschaftlichen Mitarbeiter\*innen und Studie-<br>renden durchgeführt. Wir stellten Fragen zum Alltagsverhalten und zur<br>persönlichen auszufinden, ob es Korrelationen zwischen Verhalten und Einstellung<br>
zur Vorlesungsaufzeichnung gibt. Natürlich streng wissenschaftlich... ;-)<br>
Die teils überraschenden Ergebnisse wurden groß ausgedruckt und als<br>
Marketing

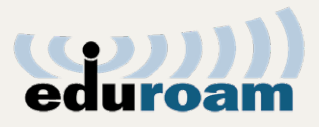

#### Wussten Sie schon, dass ….

der kiz-Helpdesk ein « [Kunden](https://otrs.rz.uni-ulm.de/otrs/customer.pl)[portal](https://otrs.rz.uni-ulm.de/otrs/customer.pl) hat, beim dem Sie sich mit Ihrem kiz-Account anmelden und den Bearbeitungsstand Ihres Tickets verfolgen können? Oder in dem Sie auch ein neues Support-Ticket erstellen können?

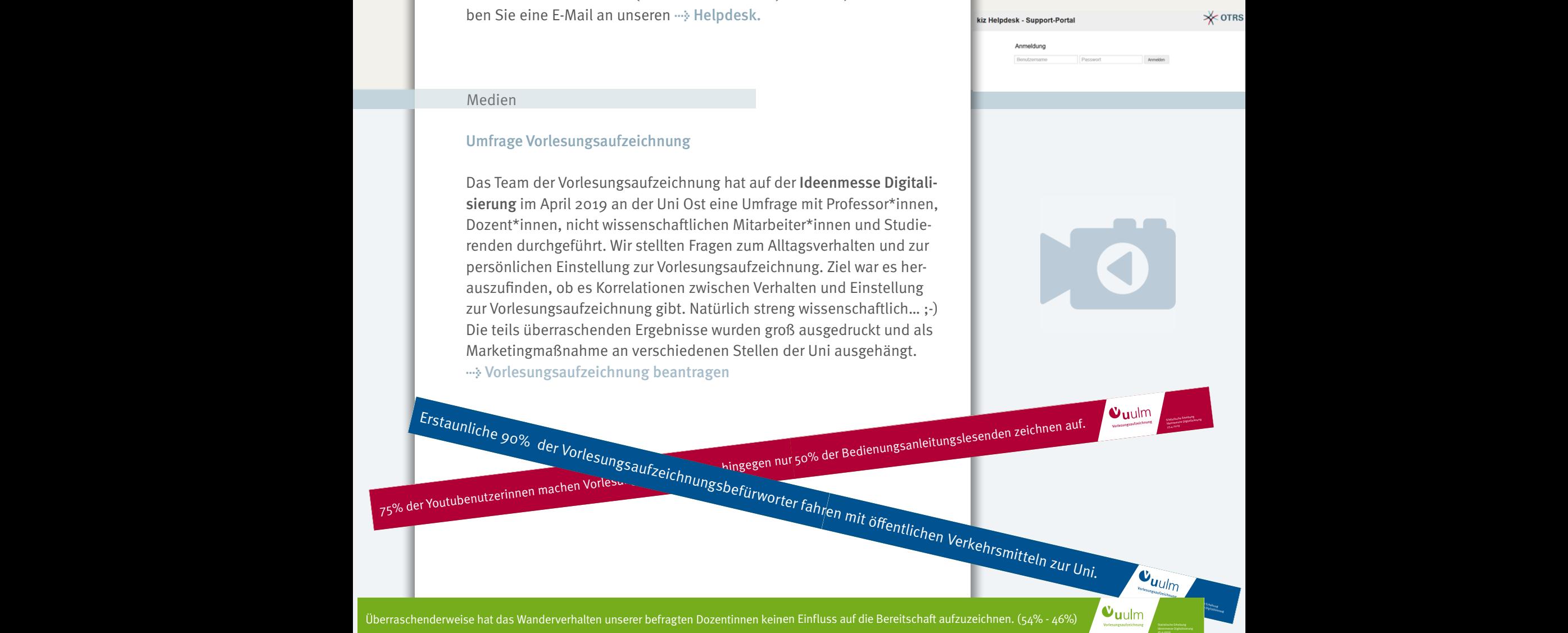

Ideenmesse Digitalisierung 25.4.<sup>2019</sup> Statistische Erhebung

 $U_{th}$  das Wanderverhalten unserer before before  $U_{th}$ 

66% der Discounteinkäufer machen keine Vorlesungsaufzeichnung, hingegen zeichnen 75% der Bioladeneinkäufer auf. Mischkäufer wurden nicht berücksichtigt.

**Ideenisterung**<br>Ideenmesse Digitalisierung

75.4.2019<br>25.4.2019<br>25.4.2019 der Bedienungsanleitungsanleitungsanleitungsanleitungsanleitungsanleitungsanleitungsanleitungsanl Überraschenderweise hat das Wanderverhalten unserer befragten Dozentinnen keiner<br>Ein paar der gefundenen Korrelationen.<br>Ein paar der gefundenen. Korrelationen. Schenderweise hat das Wanderverhalten unserer befragten Dozentinnen keinen Einfluss auf die Bereitschaft aufzuzeichnen. (54% - 46%)<br>Ein paar der gefundenen Korrelationen Erstauf die Bereitschaft aufzuzeichnen. (54% - 46%)<br>Erste Wutzung von der Nutzung von Generalten Verkehrsmittel eine Verkehrstand von der Nutzung von Generalten V<br>Eine 90% von öterlichen Verkehrsmittel eine Verkehrstand vo Überraschenderweise hat das Wanderverhalten unserer befragten Dozentinnen keinen Einfluss auf die Bereitschaft aufzuzeichnen. (54% - 46%) and Wanderweise hat das Wanderweise in der einer

66% der Discounteinkäufer machen keine Vorlesungsaufzeichnung, hingegen zeichnen 75% der Bioladeneinkäufer auf. Mischkäufer wurden nicht berücksichtigt.

Ideenmesse Digitalisierung

66% Statistische Erhebung

Statistische Erhebung Ideenmesse Digitalisierung 25.4.2019

Ein paar der gefundenen Korrelationen

75% der Youtubenutzerinnen machen Vorlesungsaufzeichnung, hingegen nur 50% der Bedienungsanleitungslesenden zeichnen auf. Statistische Erhebung Ideenmesse Digitalisierung 25.4.2019

Überraschenderweise hat das Wanderverhalten unserer befragten Dozentinnen keinen Einfluss auf die Bereitscha aufzuzeichnen. (54% - 46%) Statistische Erhebung

<span id="page-7-0"></span>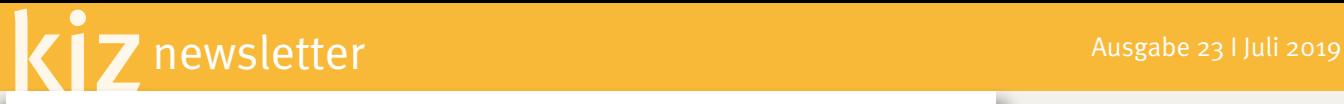

Schon gelesen?

#### Leonardo da Vinci: Das Auge der Welt

Leonardo da Vinci (1452 -1519) wuchs im Florenz der Medici auf, arbeitete in der Werkstatt des florentinischen Malers und Bildhauers Verrocchio, diente als Hofkünstler in Mailand, als Kriegsingenieur Cesare Borgias und verbrachte einen luxuriösen Lebensabend am Hof des kunstliebenden französischen Königs.....

#### Kunstwerke in der Bibliotheks-Zentrale (Teil 5)

Kennen Sie eigentlich die "Kunst am Bau" in der Bibliotheks-Zentrale? Werke, an denen Sie immer wieder vorübergehen?

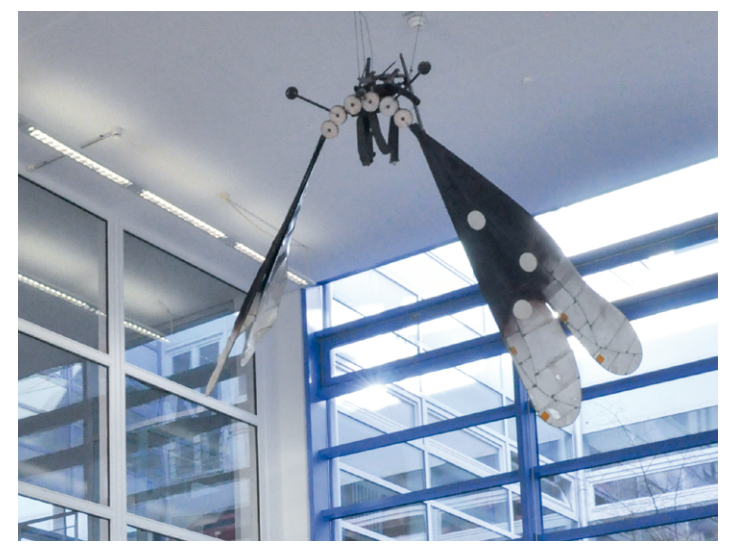

Umbilly V (1983-1985) Künstler: Panamarenko (Henri Van Herwegen) geb. 1940 Material: Stahl, Holz, Pergament, Leder

"Bei jeder ernsthaften Begegnung mit dem Werk Panamarenkos offenbart sich mit stets zunehmender Relevanz das dem Oeuvre inhärente Bestreben, seine wahre Essenz zu enthüllen als einen ständig tiefer eindringenden Prozess des "Kennenlernens" an den mehr und mehr sich überlappenden Berührungsflächen von Kunst und Leben. (...) Sein Werk präsentiert sich nicht nur in seinem technischen Zusammenhang, sondern stets auch in einer physischen, taktilen, geradezu didaktischen Form: Ebenso wie das Anekdotische wird auch das Didaktische in einem Sicherheitsabstand zum Trivialen gehalten. In sublimer Weise weiss Panamarenko auch stets den erforderlichen Abstand zum realisierten Endprodukt seiner Imagination einzuschätzen: Seine "Zeugen" gehören daher auch stets derselben poetischen Dimension an wie der Raum, für den sie - abermals auf zwei Ebenen - konzipiert wurden.

Sie zeugen von Sachlichkeit die von anderen - unter anderen Umständen - mit explizierter Nachdrücklichkeit akzentuiert werden muss". (J. Hoet)  $\rightarrow$  [Quelle](https://www.uni-ulm.de/einrichtungen/muz/musisches-zentrum/kunstpfad/kunstwerke/57-panamarenko/)

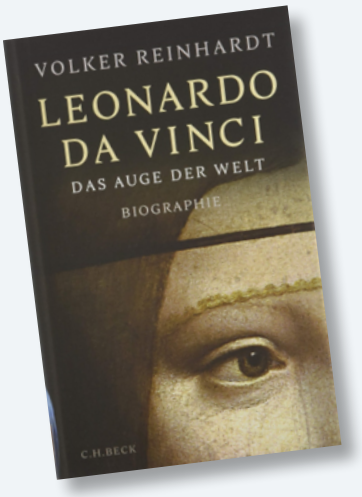

#### Volker Reinhardt: Das Auge der Welt C.H.Beck, 2019 383 Seiten, 28 Euro ISBN: 978-3-406-72473-2 (im  $\cdots$ ) [Medienbestand](https://ulm.ibs-bw.de/aDISWeb/app?service=direct/0/Home/$DirectLink&sp=SOPAC00&sp=SAKSWB-IdNr1018442731) vorhanden)

#### Impressum

Erscheinungshinweis: 3 x jährlich Herausgeber: kiz Kommunikations- und Informationszentrum Redaktion: PR-Team E-Mail: [kiz.pr@uni-ulm.de](mailto:kiz.pr@uni-ulm.de) Layout: kiz, Abteilung Medien

Über Ihre Anregungen und [kiz.pr@uni-ulm.de](mailto:kiz.pr@uni-ulm.de)

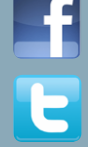

Aktuelle News, detaillierte Hintergrundinformationen und die neuesten Fotos finden Sie auch auf unserem Facebook-Profil oder folgen Sie uns auf Twitter.